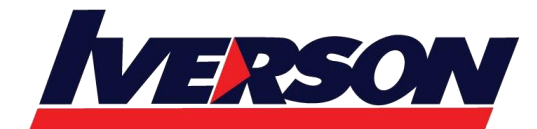

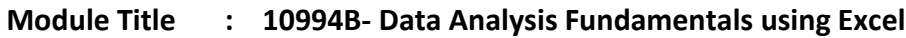

**Duration : 2 days**

## **Overview**

The main purpose of the course is to give students the ability to add analysis capabilities to Excel spreadsheets and to provide students with a foundation to learn about more advanced data analytics with Excel or Power BI.

## **Audience Profile**

This course is intended for anyone who wants to take the data analysis technologies in Excel beyond formulas and add more advanced capabilities such as dashboards, hierarchies, and relationships.

# **At Course Completion**

After completing this course, students will be able to:

- Create an Excel report
- Create an Excel table
- Create a pivot table and pivot chart
- Create a dashboard and analyze data
- Create Hierarchies
- Create an Excel data model and connect to external data

## **Course Outline**

### **Module 1: Reporting in Excel**

This module explains how to create a report in Excel

### **Lessons**

- Filtering and Formatting Data
- Charts

### **Lab : Create an Excel report**

- Filtering Excel Data
- Formatting Excel Data
- Create excel Charts

After completing this module, students will be able to:

- Filter and format data.
- Create charts.

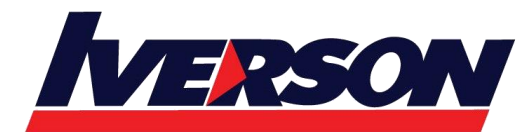

#### **Module 2: Excel Tables**

This module explains how to create data tables in Excel

#### **Lessons**

- Excel Data Tables
- Summarizing Data

#### **Lab : Create an Excel Table**

- Create an Excel Table
- Summarize Excel Data

After completing this module, students will be able to:

- Explain what Excel Data tables are.
- Sort, filter, and validate data.
- Summarize data.
- Format summarized data.

#### **Module 3: Pivot Tables and Pivot Charts**

This module describes pivot tables and pivot charts and how to work with them.

#### **Lessons**

- Pivot Tables
- Pivot Charts
- **•** Editing Pivot Tables and Pivot Charts

#### **Lab : Importing Data from a CSV File**

- Creating a Pivot Table
- Creating a Pivot Chart
- Editing Pivot Tables and Pivot Charts

After completing this module, students will be able to:

- Describe pivot tables and how to create them.
- Describe the various elements of a pivot chart.
- Edit pivot tables and pivot charts.

#### **Module 4: Dashboards**

This module describes Excel dashboards, how to create them and the role in data analysis in Excel pivot tables.

**Lessons** 

- Creating a Dashboard
- Data Analysis in Excel Pivot Tables

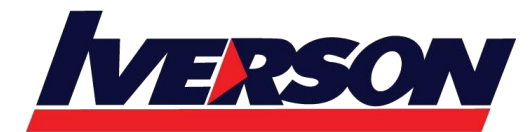

#### **Lab : Create a Dashboard**

- Arranging Tables and Charts
- Slicing Data
- Data Analysis

After completing this module, students will be able to:

- Describe a dashboard.
- Filter data using a slicer.
- Add calculated columns to a dashboard.
- Find anomalies.

#### **Module 5: Hierarchies**

This module describes hierarchies and time data.

#### **Lessons**

- Hierarchies
- Time Data

#### **Lab : Creating Hierarchies**

- Create a Hierarchy
- Configure Time data
- Create an Animated Time Chart

After completing this module, students will be able to:

- Describe hierarchies.
- Create levels within a hierarchy.
- Explain why time data is different and how to work with it.

#### **Module 6: The Excel Data Model**

This module explores the Excel data model and looks at ways of extending it.

#### **Lessons**

- Using an Excel Data Model
- External Data

#### **Lab : Explore an Excel Data Model**

- Add Multiple Tables
- Create Relationships
- Add External Data

After completing this module, students will be able to:

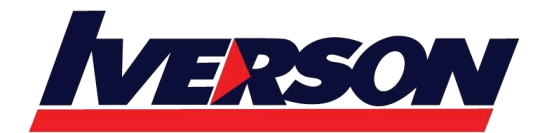

- Explain an Excel Data Model and how to use it.
- Import External Data and use it.
- Link out to external data.

## **Prerequisites**

Before attending this course, students must have:

- Basic knowledge of the Microsoft Windows operating system and its core functionality.
- Advanced working knowledge of Excel spreadsheets including formulas.